# **MDM Performance Must-Gather**

**Confidential Information**

#### **This document contains confidential material. It may only be released upon the written consent of IBM and the client.**

All rights reserved. No part of this publication may be reproduced, stored in a retrieval system, or transmitted, in any form or by any means, electronic, mechanical, photocopying, recording, or otherwise, without the prior written permission of the copyright holder.

### **Table of Contents**

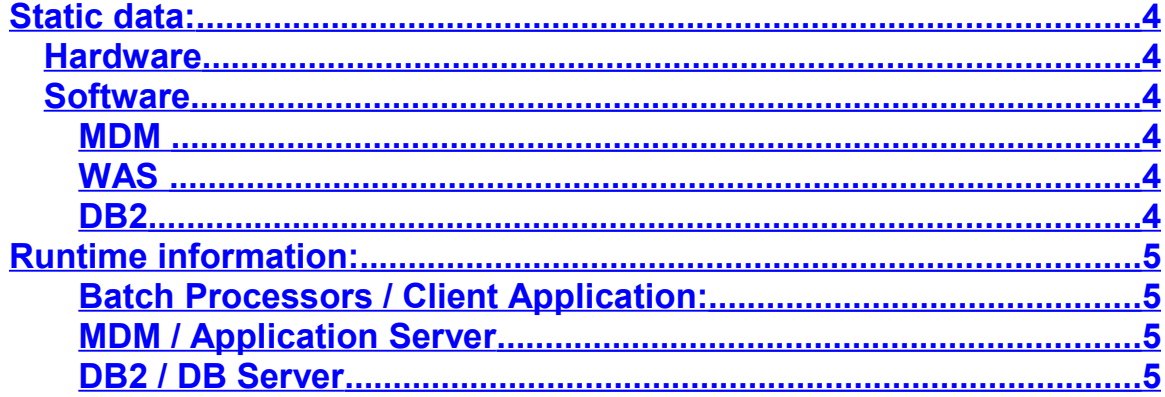

# <span id="page-3-0"></span>**Static data:**

### <span id="page-3-5"></span>*Hardware*

- Overall architecture and components: servers involved (application server, database server), network (Best if shown as a diagram)
- For each server:
- System Architecture
	- o uname –a
	- o vmstat -s
	- o vmstat -v
- Disks
	- o df –k
	- o Raid configuration
	- o Any additional network storage information
- Network
	- $\circ$  # of interfaces in use per LPAR/Partition
	- o bandwidth at weakest infrastructure link (gigabit?, 100BaseT?, full duplex?)
	- $\circ$  are there any content-routing or load-balancing components implemented?

## <span id="page-3-4"></span>*Software*

#### <span id="page-3-3"></span>**MDM**

- **Detailed information of customized transactions**
- **Log4JProperties (inside properties.jar)**
- **Extensions that are in use in the server and data model**

#### <span id="page-3-2"></span>**WAS**

- WAS Version (This can be found in the welcome page of the admin console, top right)
- Has a cluster been configured?
- **How many WAS instances of MDM?**
- How many other applications are installed on the WAS instances with MDM?
- JVM setting
	- o Java Version (full output of java -version) and Brand (ie IBM JDK 1.5)
	- o Heap size min and max (as set by WAS admin console)
	- o Any custom command line arguments provided to the JVM
- **Data source definition** 
	- o Oracle Thin Driver version
	- o Connection pool setting: mix and max pool size,
	- o Prepared statement size

#### <span id="page-3-1"></span>**DB2**

- 
- **DB2** version (db2level)<br>Databases involved oth **Databases involved other than MDM?**<br>**Shapshots from an active run**
- Snapshots from an active run
- **Partitioning/Clustering Configuration**
- **Storage Configuration**

# <span id="page-4-3"></span>**Runtime information:**

#### <span id="page-4-2"></span>**Batch Processors / Client Application:**

- Configuration file for batch (if applicable)
- Any relevant logs collected from client or batch
- JVM "verbose garbage collection" output "java –verbosegc"
- CPU and Memory: vmstat with a measurement interval of 60 seconds (if the Batch Processor / Client Application is running on MDM Application server, use the vmstat interval specified in the section below)

#### <span id="page-4-1"></span>**MDM / Application Server**

- List of transactions used for load run and their frequency of execution
- MDM Application and WAS logs collected (all the logs generated in that directory)
- **Performance Monitor Enabled and set to level 2:** 
	- o /IBM/DWLCommonServices/PerformanceTracking/level = 2
	- o /IBM/DWLCommonServices/PerformanceTracking/enabled = true
	- o /IBM/DWLCommonServices/PerformanceTracking/SuspectProcessing/enabled = true o /IBM/DWLCommonServices/PerformanceTracking/PartyMatcher/enabled = true
- JVM "verbose garbage collection" output "java –verbosegc" (there is a check box to enable this in the WAS admin console)
- CPU and Memory: vmstat with a measurement interval of 30 seconds
- I/O: iostat –xtc with a measurement interval of 30 seconds
- WAS PMI should be left at the default level (this has a negligible impact)
- Enable Logging in and Watch the Tivoli Performance Viewer during the run, specifically:
	- o DWL/Customer datasource pool size
	- o DWL/Customer datasource connections
	- o ORB Thread count
- For details on the Tivoli Performance Viewer, please refer to chapter 14.3 in the following IBM Redbook: **[http://www.redbooks.ibm.com/abstracts/sg246392.html?](http://www.redbooks.ibm.com/abstracts/sg246392.html?Open) [Open](http://www.redbooks.ibm.com/abstracts/sg246392.html?Open)**

#### <span id="page-4-0"></span>**DB2 / DB Server**

- Snapshots with and without resets (DB2 LUW)
- CPU and Memory: vmstat with a measurement interval of 30 seconds
- I/O: iostat –xtc with a measurement interval of 30 seconds (AIX and Linux, use equivalent for Solaris)
- Any I/O runtime data from Storage System (SAN)
- APAR reports (Oracle)
- Omegamon long format accounting report (DB2 z/OS):

[http://publib.boulder.ibm.com/infocenter/dzichelp/v2r2/topic/com.ibm.db2.doc.admin/dsna](http://publib.boulder.ibm.com/infocenter/dzichelp/v2r2/topic/com.ibm.db2.doc.admin/dsnagj18.pdf?noframes=true) [gj18.pdf?noframes=true](http://publib.boulder.ibm.com/infocenter/dzichelp/v2r2/topic/com.ibm.db2.doc.admin/dsnagj18.pdf?noframes=true)